ETH Zurich Department of Health Sciences and Technology Master in Health Sciences and Technology Major in [xxx]

# **[TITLE]]**

# **Master Thesis**

In partial fulfilment of the requirements for the Master of Science ETH in Health Sciences and Technology (MSc ETH HST)

> Submitted by: [Last name First name]

> > Supervisor(s):

[(Title) Last name First Name] [Institute or Professorship or Institution]

Tutor:

[(Title) Last name First Name] [Institute or Professorship or Institution]

Zurich, [Month Year]

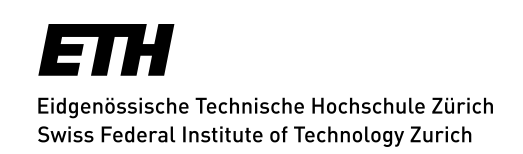

# **Abstract**

This is abstract part. If you do not want to assign numbers to sections, put \* before the bracket.

# **Contents**

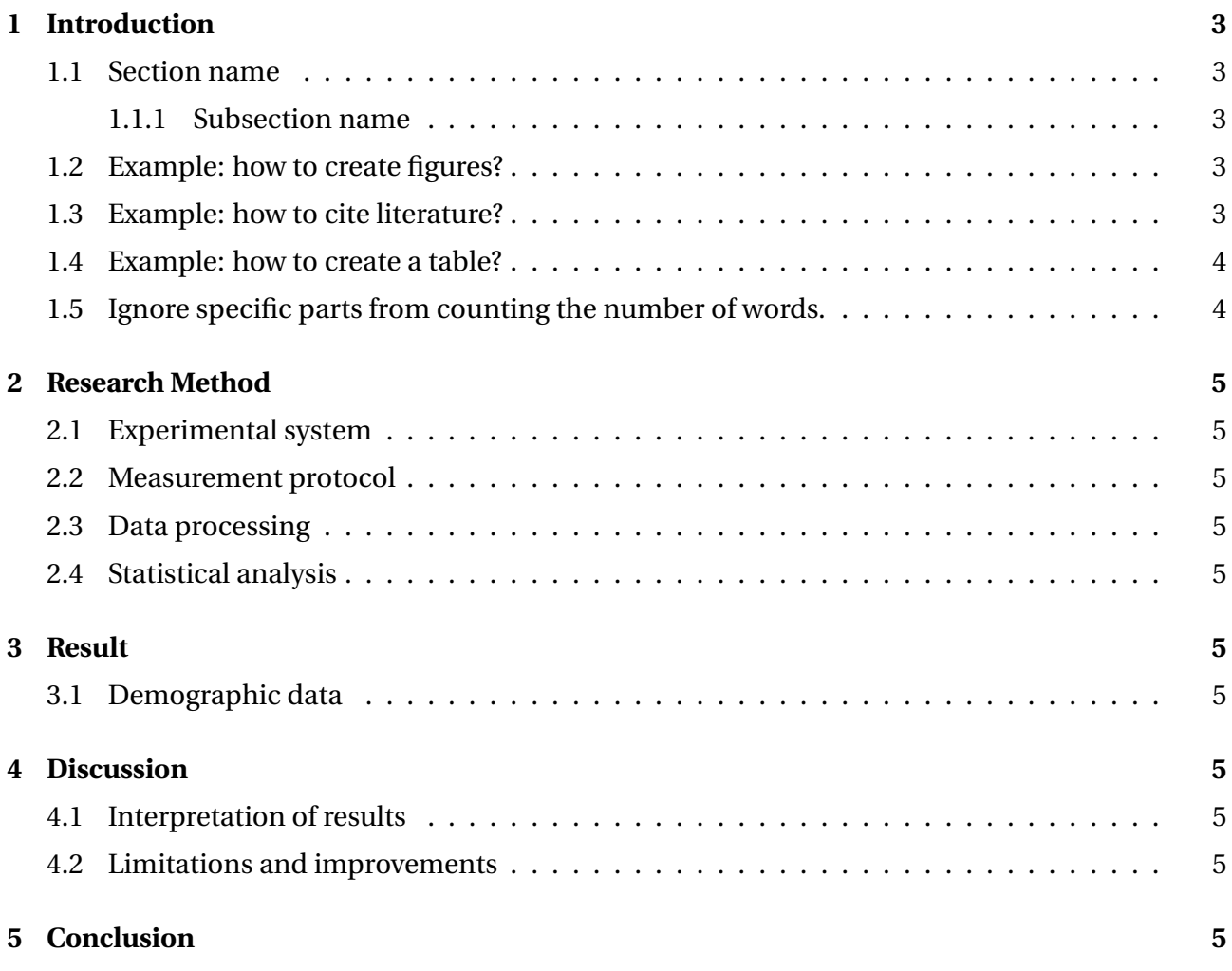

# **List of Figures**

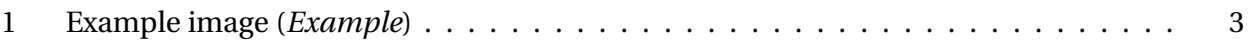

# **List of Tables**

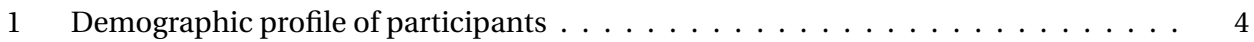

### <span id="page-3-0"></span>**1 Introduction**

#### <span id="page-3-1"></span>**1.1 Section name**

#### <span id="page-3-2"></span>**1.1.1 Subsection name**

The following is the example to illustrate a figure.

#### <span id="page-3-3"></span>**1.2 Example: how to create figures?**

#### Example: Figure [1](#page-3-5) shows the example image.

When you put figures, you use the following "figure" tool. "centerling" sets the position of figure to centre. "includegraphics" calls the figure that you want to put (i.e. Figure\_1-age\_map.png in this case). You can change the size of figure by adjusting the value of "width". "caption" is to explain what the figure shows. You can put any names to "label", which you call in the sentences.

Please refer to the following page for more tutorials: [https://www.overleaf.com/learn/](https://www.overleaf.com/learn/latex/Inserting_Images) [latex/Inserting\\_Images](https://www.overleaf.com/learn/latex/Inserting_Images).

<span id="page-3-5"></span>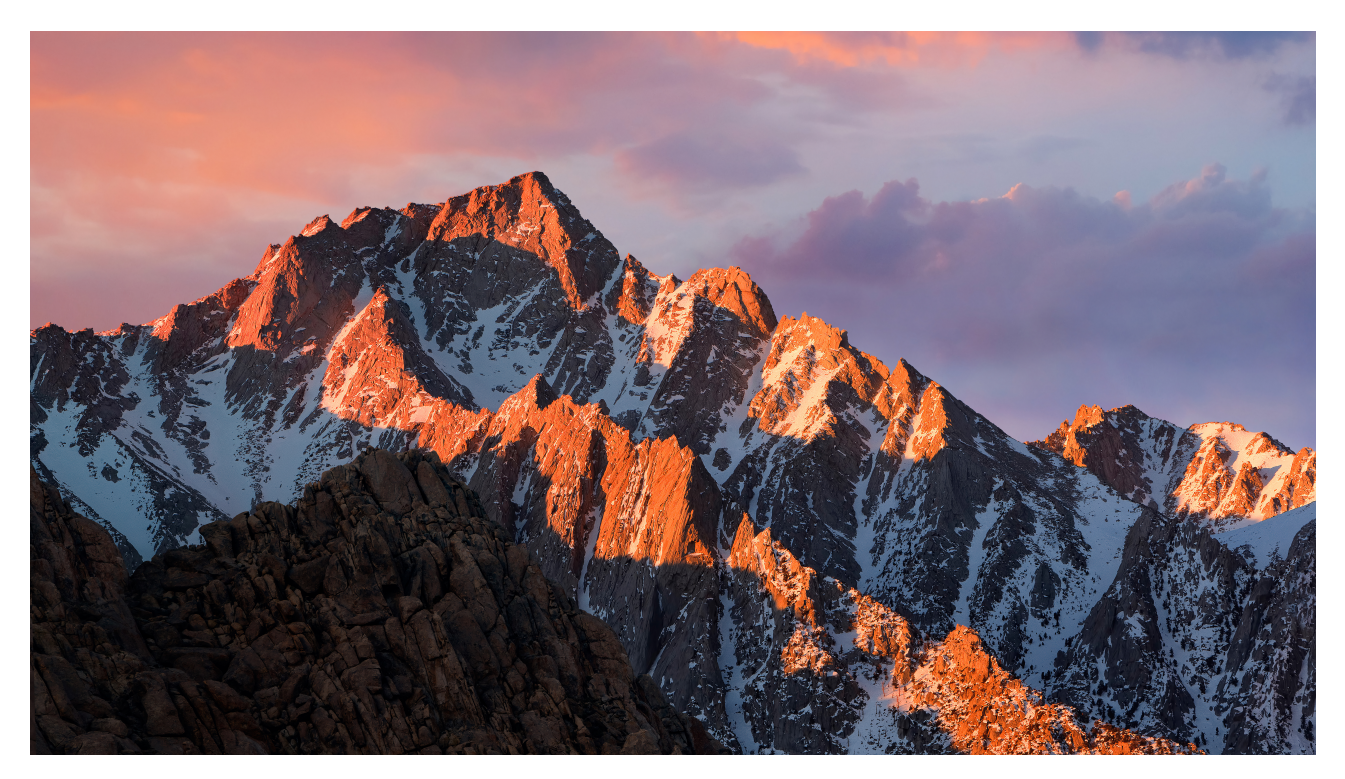

**Figure 1:** Example image (*Example*)

#### <span id="page-3-4"></span>**1.3 Example: how to cite literature?**

Example: It was estimated that the number of people living with dementia worldwide will increase from 35.6 million in 2010 to 65.7 million in 2030 and to 115.4 million in 2050, with almost double every 20 years [\[1,](#page-6-0) [2,](#page-6-1) [3\]](#page-6-2).

Literature data can be exported using, for example, EndNote BibTex format. All the literature data are just copied and pasted to "bibliography.bib". Then, you just need to call the reference numbers that are automatically allocated on EndNote, by using "citep" or "cite".

Please refer to the following page for more tutorials: [https://www.overleaf.com/learn/](https://www.overleaf.com/learn/latex/Bibliography_management_in_LaTeX) [latex/Bibliography\\_management\\_in\\_LaTeX](https://www.overleaf.com/learn/latex/Bibliography_management_in_LaTeX).

#### <span id="page-4-0"></span>**1.4 Example: how to create a table?**

Example: Table [1](#page-4-2) shows the demographic information on participants.

<span id="page-4-2"></span>When you create tables, you use the following "table" tool. Please refer to the page below for more tutorials: <https://www.overleaf.com/learn/latex/tables>.

| <b>Variable</b> |                   | Values P value |
|-----------------|-------------------|----------------|
| Gender          | Men: 6, Women:    |                |
| Age (years)     | $73.14 \pm 4.26$  | P < 0.001      |
| Weight (kg)     | $77.26 \pm 19.39$ | $P = 0.201$    |
| Height (cm)     | $168.43 + 7.91$   | $P = 0.444$    |
| RMI             | $27.00 + 5.21$    | $P = 0.012*$   |

**Table 1:** Demographic profile of participants

#### <span id="page-4-1"></span>**1.5 Ignore specific parts from counting the number of words.**

You can eliminate some parts from counting the total number of words, by using TC: ignore. Please refer to the following page for more tutorials: [https://www.overleaf.com/learn/how-to/Is\\_](https://www.overleaf.com/learn/how-to/Is_there_a_way_to_run_a_word_count_that_doesn%27t_include_LaTeX_commands%3F) [there\\_a\\_way\\_to\\_run\\_a\\_word\\_count\\_that\\_doesn%27t\\_include\\_LaTeX\\_commands%3F](https://www.overleaf.com/learn/how-to/Is_there_a_way_to_run_a_word_count_that_doesn%27t_include_LaTeX_commands%3F).

This part is not counted for the total number of words.

### <span id="page-5-0"></span>**2 Research Method**

- <span id="page-5-1"></span>**2.1 Experimental system**
- <span id="page-5-2"></span>**2.2 Measurement protocol**
- <span id="page-5-3"></span>**2.3 Data processing**
- <span id="page-5-4"></span>**2.4 Statistical analysis**

# <span id="page-5-5"></span>**3 Result**

<span id="page-5-6"></span>**3.1 Demographic data**

### <span id="page-5-7"></span>**4 Discussion**

- <span id="page-5-8"></span>**4.1 Interpretation of results**
- <span id="page-5-9"></span>**4.2 Limitations and improvements**

# <span id="page-5-10"></span>**5 Conclusion**

# **Acknowledgements**

Example: I would like to thank the whole team for supporting this research project.

# **References**

- <span id="page-6-0"></span>[1] P. Scheltens, K. Blennow, M. M. B. Breteler, B. de Strooper, G. B. Frisoni, S. Salloway, and W. M. Van der Flier. Alzheimer's disease. *Lancet*, 388(10043):505–517, 2016.
- <span id="page-6-1"></span>[2] W. Pirker and R. Katzenschlager. Gait disorders in adults and the elderly a clinical guide. *Wiener Klinische Wochenschrift*, 129(3-4):81–95, 2017.
- <span id="page-6-2"></span>[3] M. Prince, R. Bryce, E. Albanese, A. Wimo, W. Ribeiro, and C. P. Ferri. The global prevalence of dementia: A systematic review and metaanalysis. *Alzheimers & Dementia*, 9(1):63–75, 2013.